## ハザードマップ電子版

喜茂別町のハザードマップは、冊子版の他に電子版として喜茂別町 ホームページと、スマートフォンアプリ「きもべつおしゃべり回覧板 APP(JC-Smart)」から閲覧できます。

※アプリのダウンロードについては、冊子版のハザードマップの最終 ページに載せていますので参考にしてください。

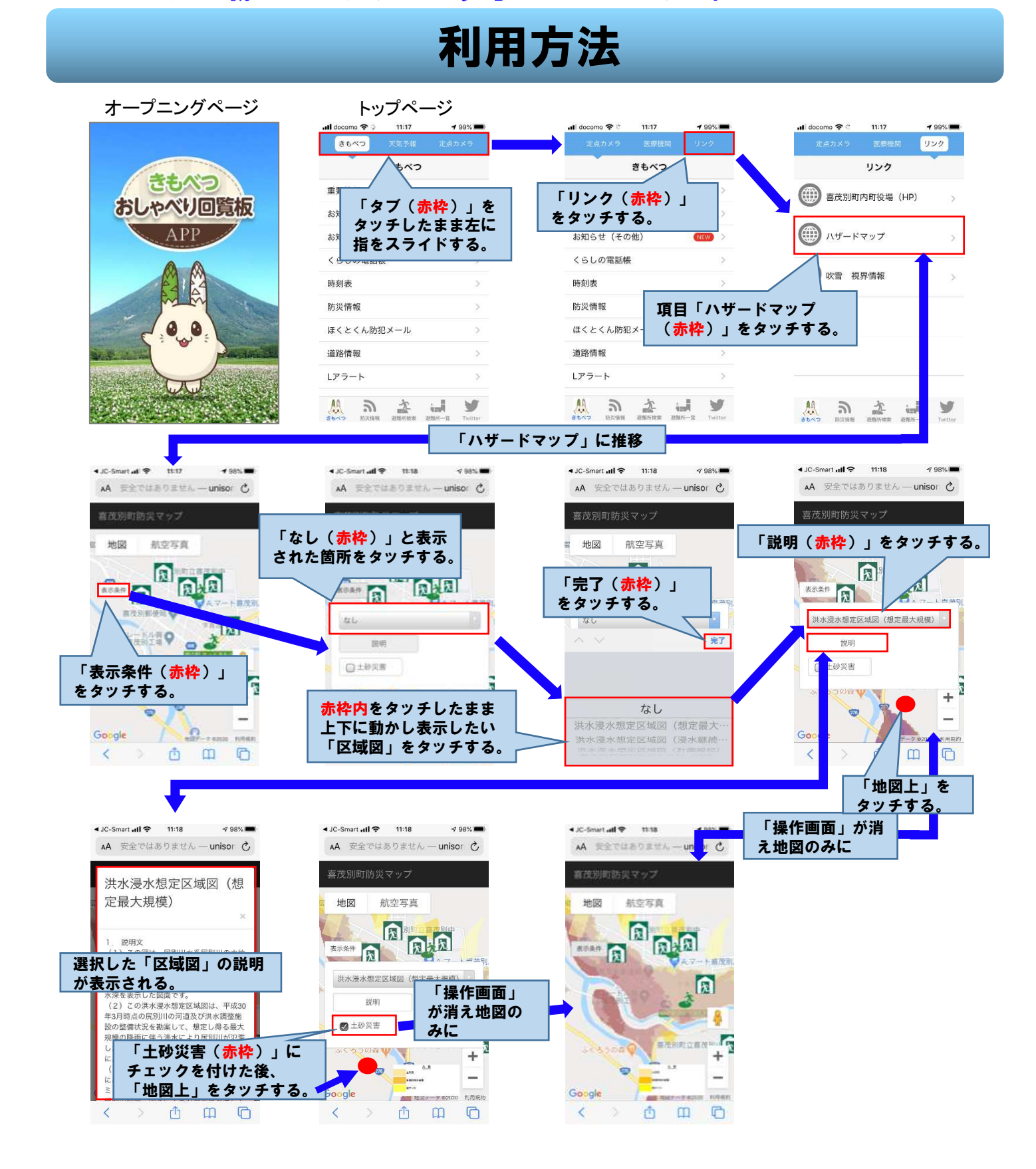